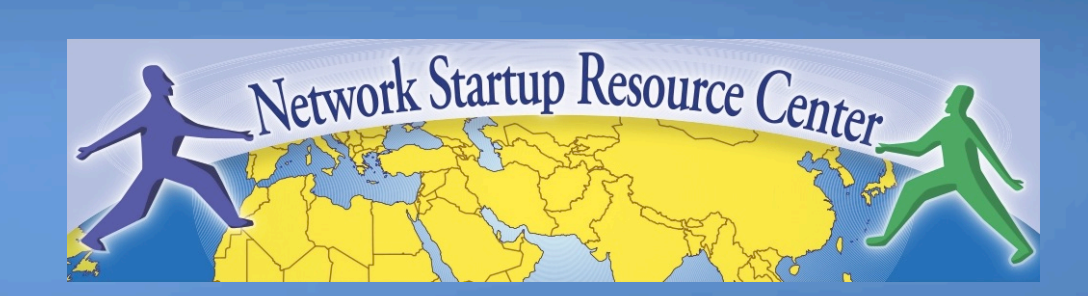

#### **Cestion & Supervision des Réseaux Accueil** 010110

### **Formateurs**

**Christian D Bope**

- Réupublique Démocratique du Congo

**Fanta Bouba** Performances Labs - Sénégal / Tchad

**P. Jacques Houngbo** AfricaCERT

- Benin

**Phil Regnauld** Network Startup Resource Center - Danemark / France

## **Horaires\***

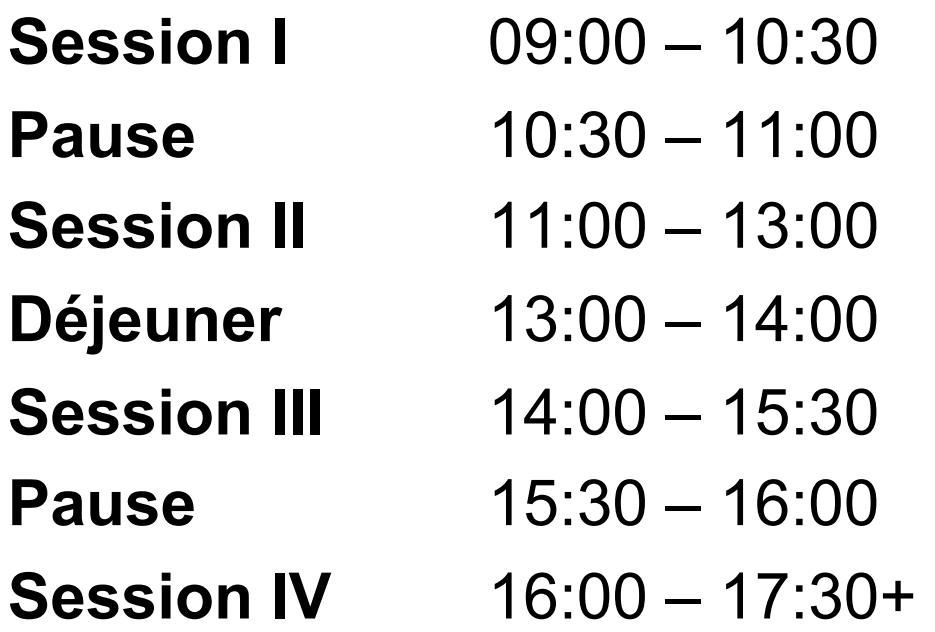

\*Sous réserve de changement…

# **Éléments d'ordre administratif**

#### • **Programme**

– http://noc.ws.nsrc.org/wiki/Agenda

#### • **Pendant le cours**

- Veuillez poser vos questions sans attendre
- Vos expériences sont précieuses. Veuillez les partager.
- Les horaires sont flexibles.

#### • **Matériel didactique**

– Accessible sous format électronique au cours de la semaine sur :

http://noc.ws.nsrc.org/wiki/

– Sera disponible en permanence à l'adresse :

http://nsrc.org/workshops/2013/afnog-nmf

## **Accès aux machines virtuelles**

**Il y a deux utilisateurs sur vos machines virtuelles (pc1-pc36)** 

Utilisateur général *sysadm* 

Utilisateur administrateur *root* 

*Les mots de passe sont ou seront saisis en classe* 

### **Notre réseau de classe**

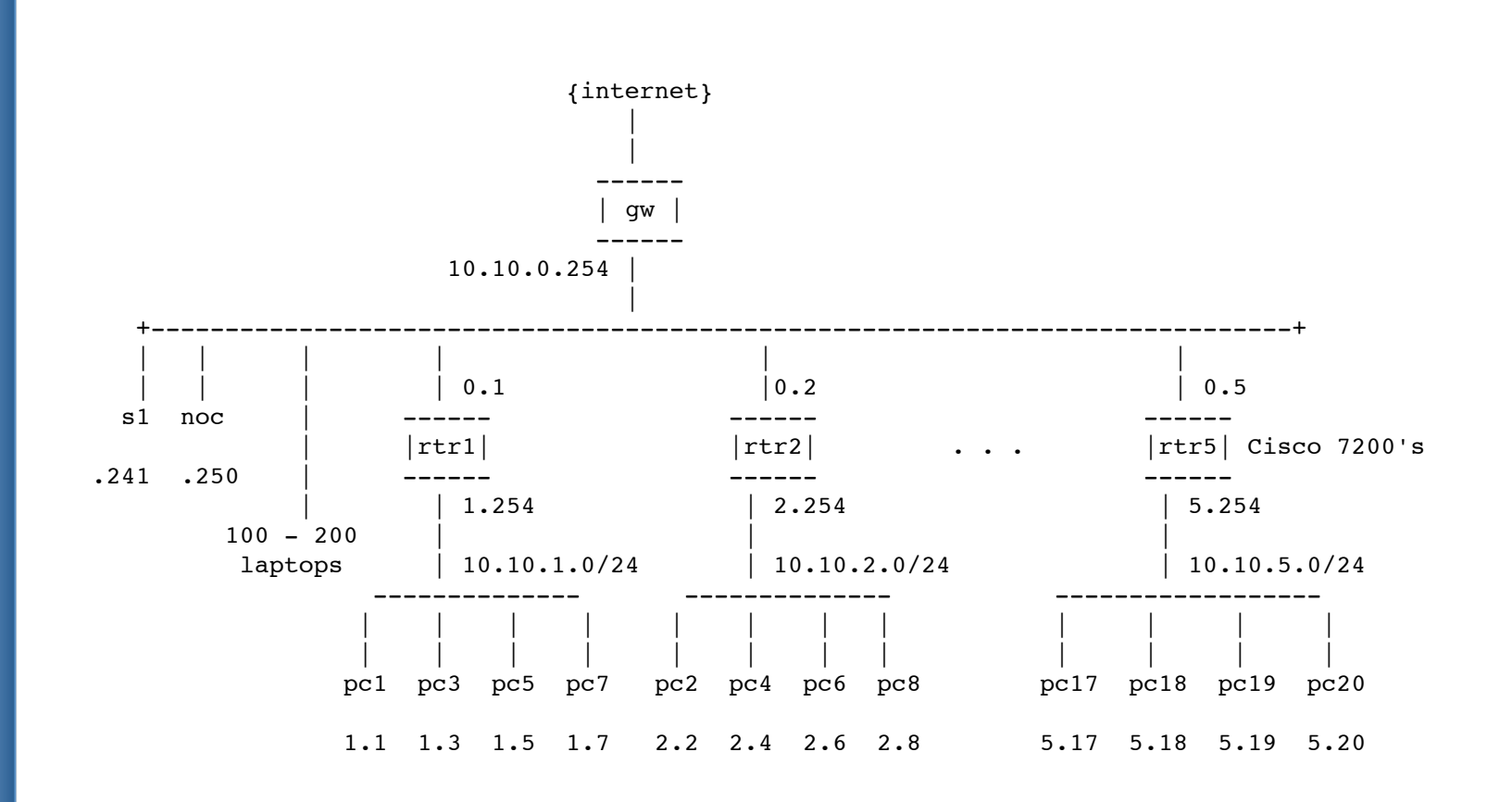

Disponible à l'adresse http://noc.ws.nsrc.org/wiki/Diagram

## **Groupes de machines virtuelles**

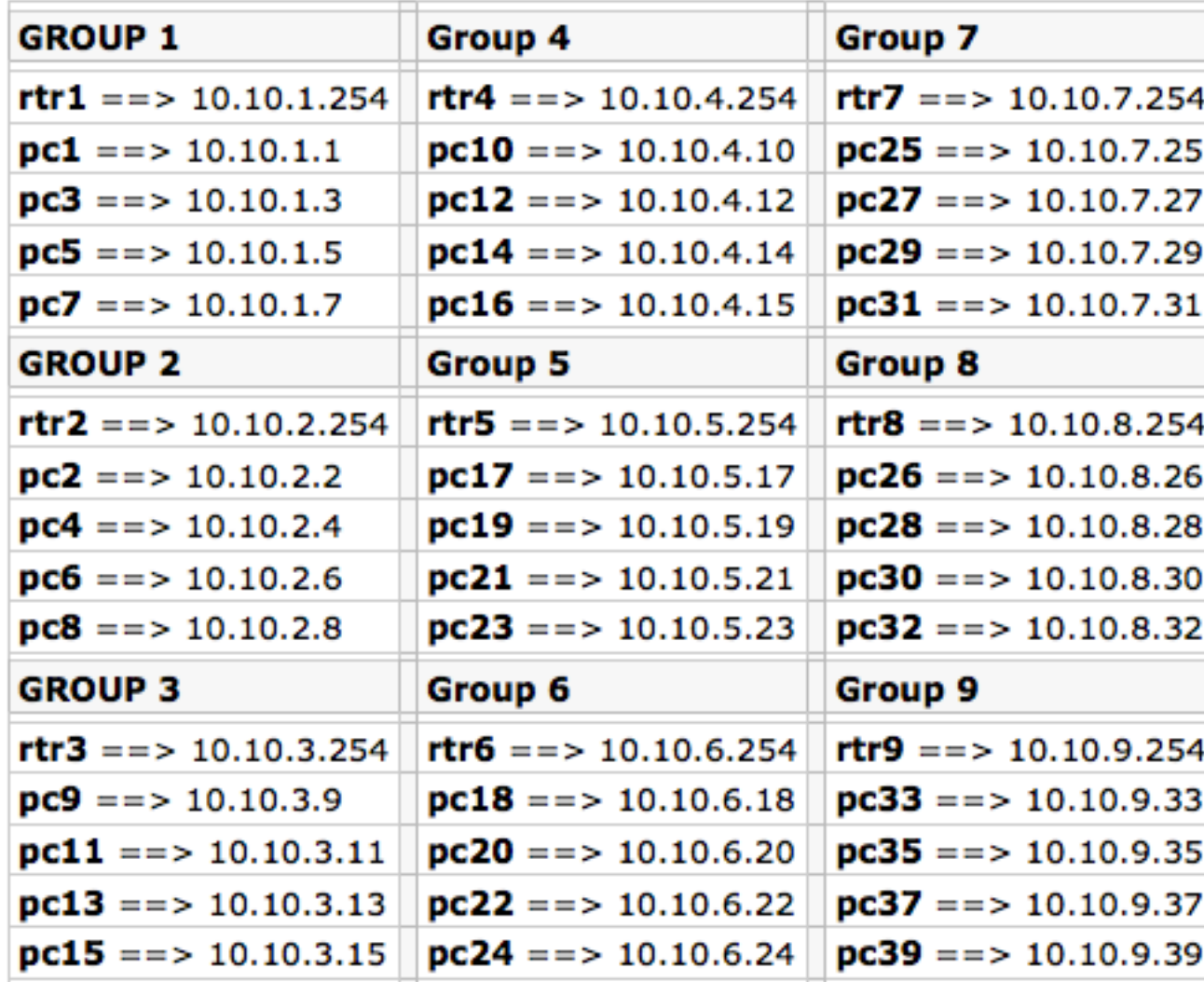

## **Sélectionnez votre groupe**

- 5 routeurs (virtuels) au total
- 4 images de serveurs Linux Ubuntu (virtuels) par routeur
	- 20images de machines virtuelles au total

*Vous travaillerez en groupes de 4 pour certains exercices. Veuillez maintenant choisir votre place. Vous utiliserez votre machine virtuelle tout au long de la semaine.* 

### **Questions**

### **Avez-vous des questions ?**

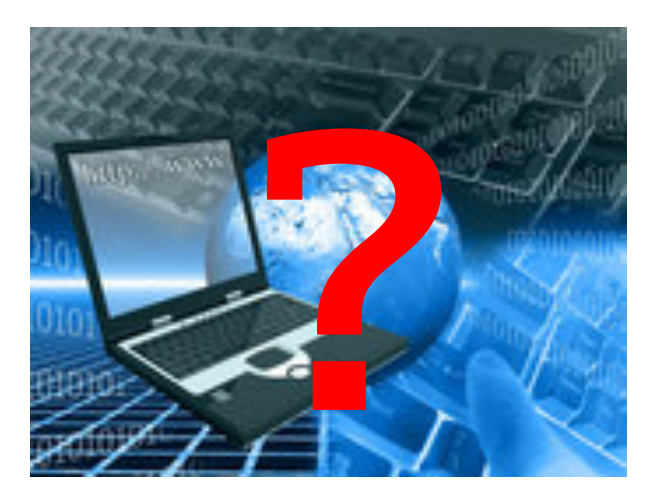